## **Turinys**

## Žemdirbystė ir augalininkystė

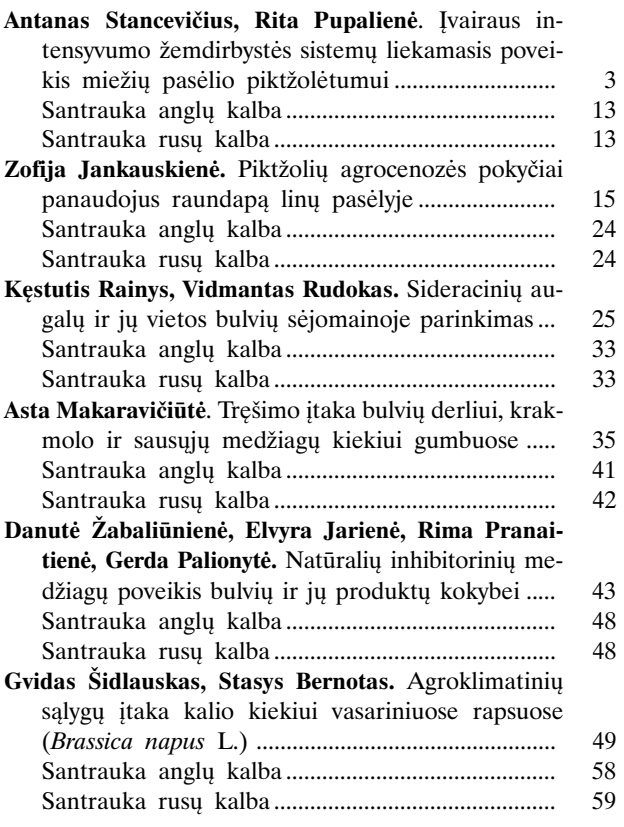

## Sodininkystė ir daržininkystė

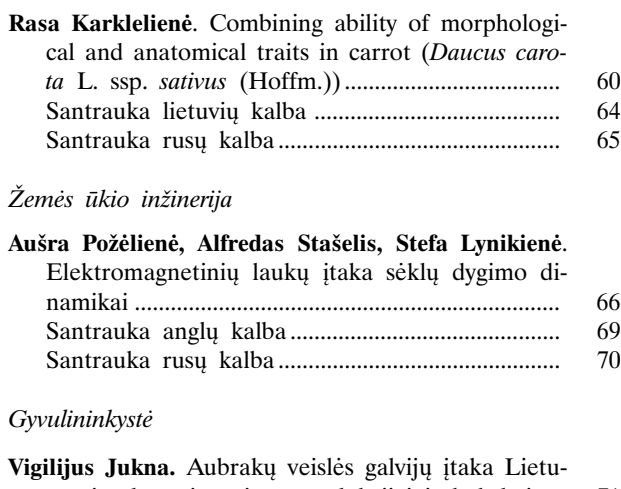

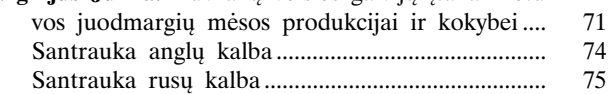

## Kronika

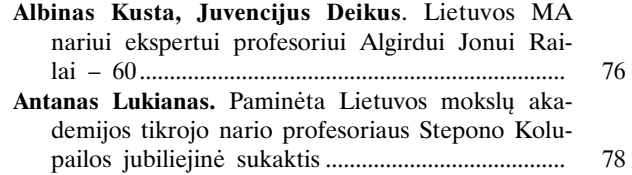